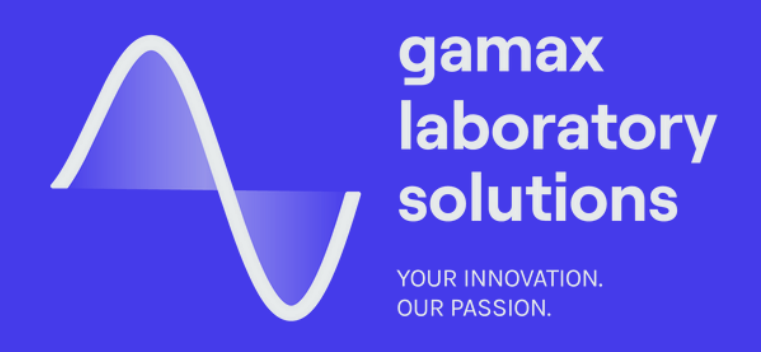

# **Communication** Systems Modeling with Simulink

GAMAX Laboratory Solutions helps you over complex engineering challenges. We help a broad spectrum of industries to accelerate the innovation process in the field of R&D. As the sole authorized regional representative for Eastern Europe since 1996, we provide over two decades of expertise with Mathworks, Comsol, and Speedgoat products, software, and training. We offer consultation in project planning and design, research, virtual prototyping, testing, and go to market simulations.

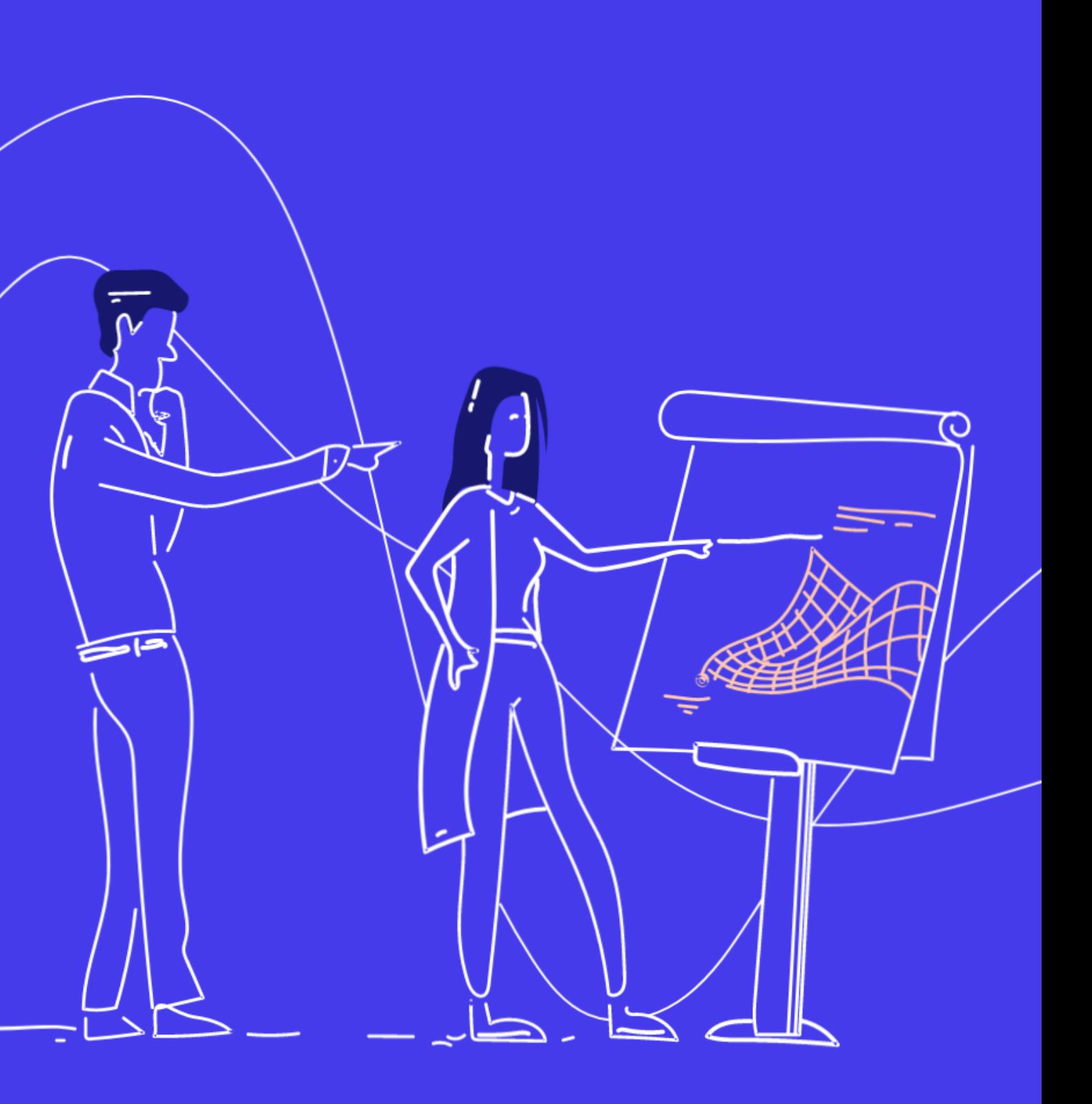

### Communication Systems Modeling with Simulink

This one-day course demonstrates the use of Simulink products (Simulink, Communications Toolbox, and DSP System Toolbox) to design common communication systems. Topics include: building an AM system and an end-to-end QPSK model, analyzing the bit error rate (BER) of a communication system, adding channel impairments, designing receiver This one-day course demonstrates the use<br>
of Simulink products (Simulink, with<br>
Communications Toolbox, and DSP System Sir<br>
Toolbox) to design common<br>
communication systems. Topics include:<br>
building an AM system and an en

### Prerequisites

ATLAB Fundamentals, Signal Processing with MATLAB, and Signal Processing with Simulink, or working experience with MATLAB, Simulink, and DSP System Toolbox

#### **TOPICS**

### Day 1

- Amplitude Modulation Using Sim ulin k
- Modeling Using Communications Toolbox
- Communication Systems Analysis
- Channel Impairments and Receiver Algorithms

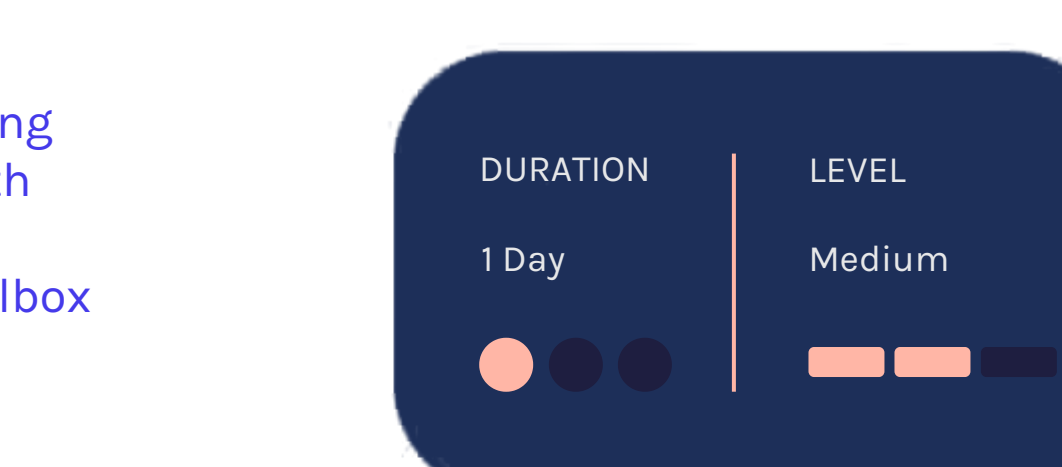

 $\infty$ 

#### Amplitude Modulation Using Simulink

- Building a simple AM model in Simulink
- Creating a subsystem
- Visualizing a signal in the time and frequency domains
- Working with MATLAB data
- Simulating the model from the command line

OBJECTIVE: Build an AM system to review basic concepts in Simulink.

#### Modeling Using Communications **Toolbox**

#### Communication Systems Analysis

OBJECTIVE: Build an end-to-end QPSK model using Communications Toolbox and become familiar with the different visualization tools within the toolbox.

OBJECTIVE: Analyze the BER performance of an end-to-end communication system by writing a MATLAB script and using BERTool.

- Exploring Communications Toolbox
- Creating a QPSK transmitter model
- Generating a random source
- Using frame-based processing
- Visualizing with scatter plots and eye diagrams
- Creating a QPSK receiver model
- Calculating error rate statistics
- Computing the BER curve
- Automating performance analysis: scripts
- Adding channel coding
- Using BERTool for performance analysis

 $\infty$ 

### Channel Impairments and Receiver Algorithms

OBJECTIVE: Add channel impairments and recovery blocks to test receiver performance.

- Adding phase and frequency offset
- Correcting phase and frequency using DQPSK
- Adding timing offset
- Correcting for timing offset
- Modeling multi-path channel impairments
- Using MATLAB code in the model for equalization

Should you have more specific training needs, please contact us about in-person and customized training opportunities at training@gamaxlabsol.com

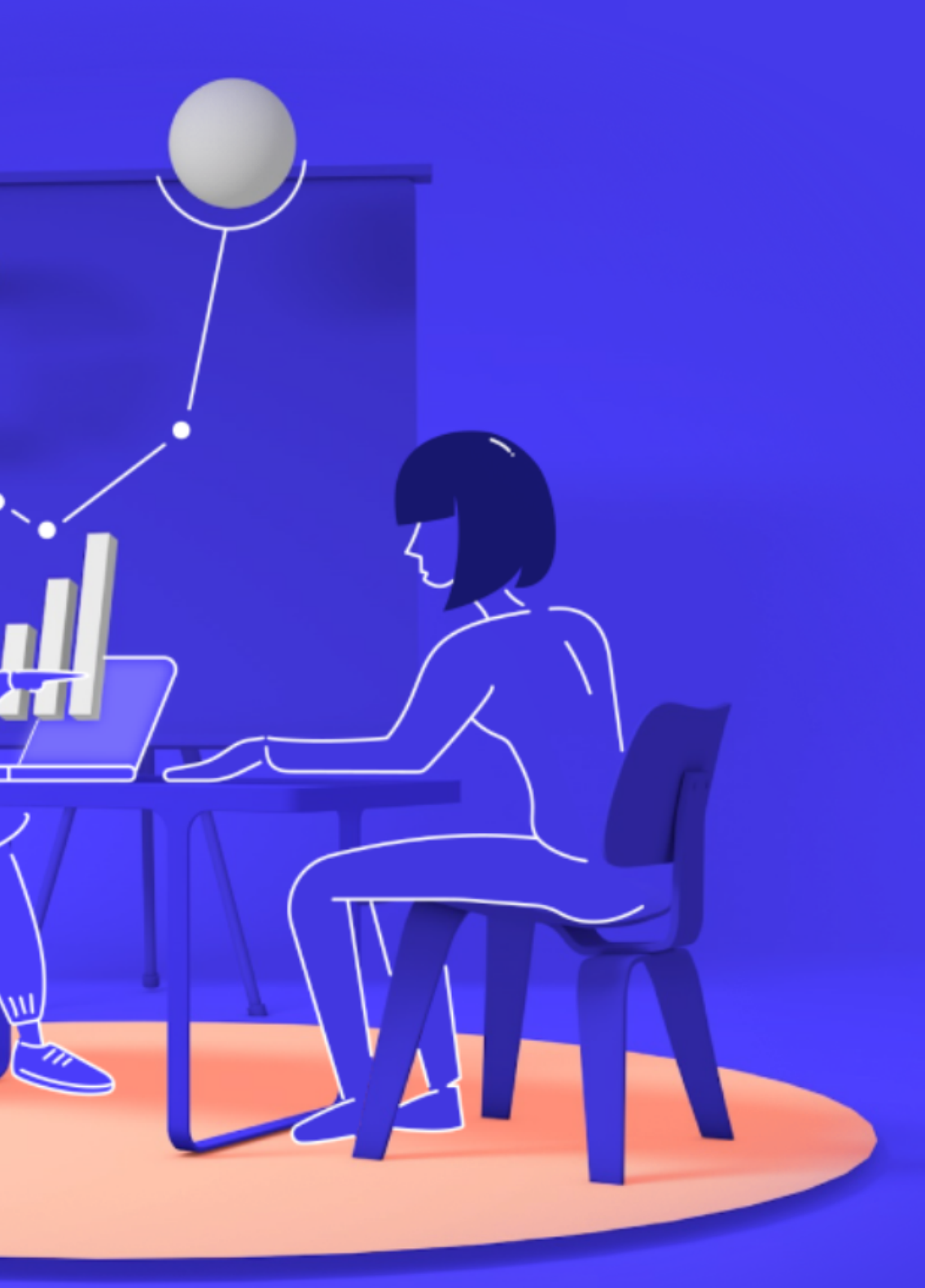

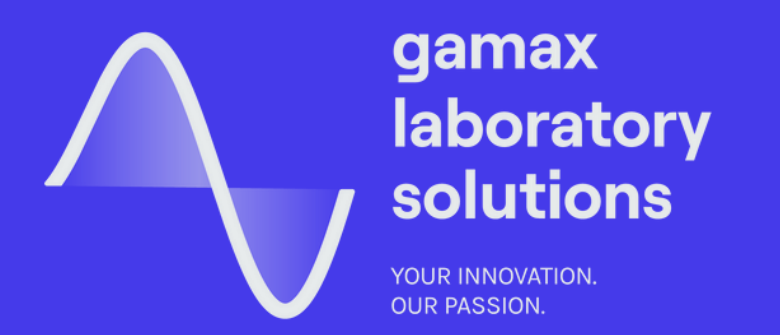

## Expand your knowledge.